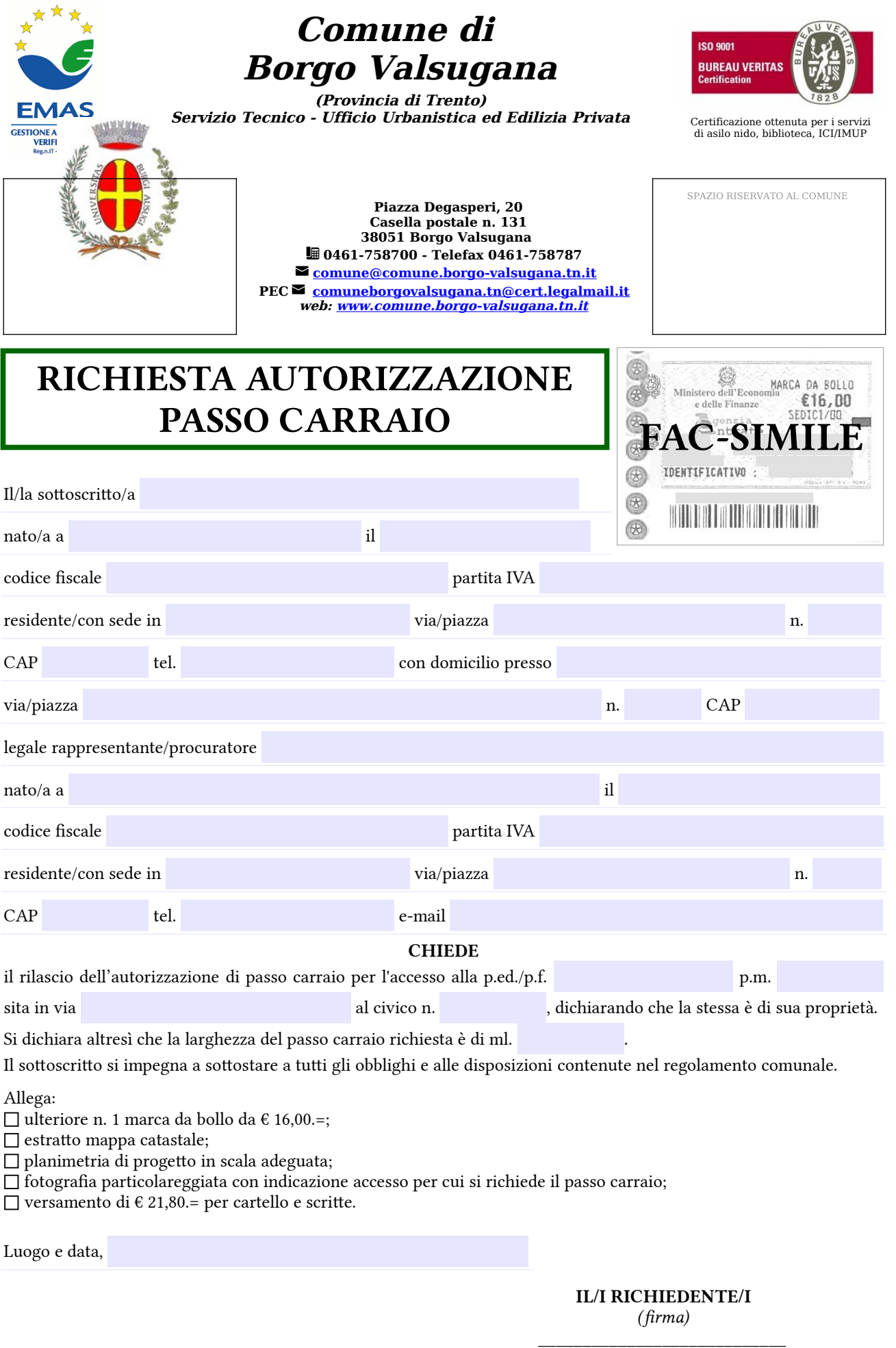

## MODALITA' DI PAGAMENTO:

Per procedere al pagamento è necessario collegarsi all'indirizzo <https://borgovalsugana.comune-online.it/> e scegliere tra le box presenti a sinistra, in base alla causale da associare al proprio pagamento.

Una volta compilati con attenzione tutti i campi richiesti, è possibile scegliere tra il tasto "Paga" per concludere la transazione direttamente online e il tasto "Stampa e Paga", nel caso in cui si intenda stampare l'avviso di pagamento PagoPa ed effettuare il pagamento in un secondo momento, presso il PSP scelto (sportelli bancari, circuiti Sisal e Lottomatica o presso altri sportelli e/o canali abilitati a PagoPa).

Si informa che ai sensi degli artt. 13 e 14 del Regolamento UE 2016/679 e dell'art. 13 del D.Lgs. 196/2003, i dati personali sono raccolti dal Servizio Tecnico – Ufficio Urbanistica ed Edilizia privata per lo svolgimento dell'attività di espletamento delle pratiche urbanistico-edilizie in esecuzione di un compito o di una funzione di interesse pubblico. I dati sono oggetto di comunicazione e diffusione ai sensi di legge.

Titolare del trattamento è il Comune di Borgo Valsugana,Responsabile della Protezione dei Dati è il Consorzio dei Comuni Trentini, con sede a Trento in via Torre Verde 23 (e-mail servizioRPD@comunitrentini.it , sito internet www.comunitrentini.it ).

Lei può esercitare il diritto di accesso e gli altri diritti di cui agli artt. 15 e seguenti del Regolamento UE 2016/679 e dell'art. 7 e seguenti del D.Lgs. 196/2003.

L'informativa completa ai sensi degli artt. 13 e 14 del Regolamento UE 2016/679 e dell'art. 13 del D.Lgs. 196/2003, è a disposizione presso l'Ufficio Urbanistica ed Edilizia privata del Servizio Tecnico del Comune di Borgo Valsugana, piazza Degasperi 20 – stanza 22.